# **Мальцев Д.В., Шагиева Ф.И., Махмутова Л.Ф.**

М-21 ИСИКТ. Практический курс: Учебное пособие: Для студентов очного и заочного отделений педагогических вузов.- Бирск: Бирск. гос. соц. пед. акад., 2011.- 128 с.

# **Содержание**

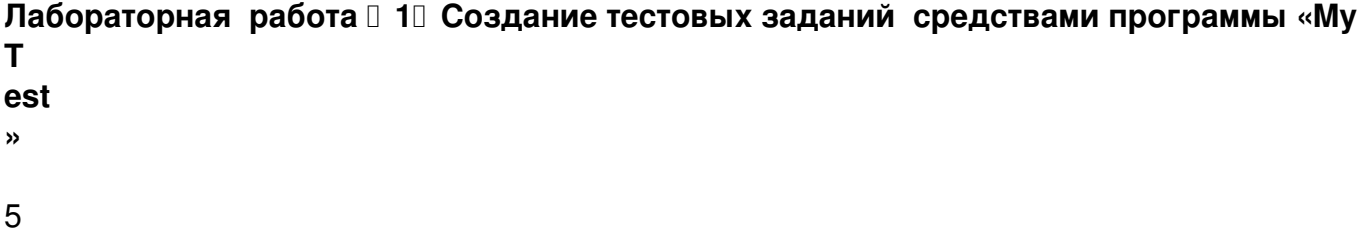

Лабораторная работа **□ 2** Проведение тестирования в локальной сети средствами **программы «MyTestServer»**. 17

# **ИСИКТ. Практический курс**

Автор: Administrator 08.08.2013 21:19 - Обновлено 08.08.2013 21:51

2.1 Описание для исполняющих роль учителя. 17

2.2 Описание для исполняющих роль учеников. 22

Лабораторная работа **□ 3** Классический кроссворд.. 24

Лабораторная работа **□ 4** Программа составления расписания «Rector» 32

Лабораторная работа **□ 5** Программа составления расписания «aSc Timetables» 4 **9**

**Лабораторная работа №6 Дополнительные программные средства. «Lessons», «Визитка»**

61

6.1 Программа «Lessons». 61

6.2 «Визитка». 69

**Лабораторная работа №7 Локальный чат «Net meeting». 70**

**Лабораторная работа №8 Создание документа в Word**.. 79

8.1 Описание для Word 2003. 81

#### **ИСИКТ. Практический курс**

Автор: Administrator 08.08.2013 21:19 - Обновлено 08.08.2013 21:51

8.2 Описание для Word 2007. 87

# Лабораторная **работа ПВЭНТМ L. Введение..** 95

Введение. 95

9.1 Цвет шрифта. 97

9.2 Цвет фона страницы.. 99

9.3 Вставка комментариев в код. 100

Задания для самостоятельной работы.. 100

# Лабораторная **работа ПЛАНТМ СФОРМАТИРОВАНИЕ текста..** 101

10.1 HTML редакторы.. 101

10.2 Форматирование текста. 103

10.3 Теги <div> и <p>. 110

Задания для самостоятельной работы.. 112

# Лабораторная **работа 111 HTML. Рисунки. Ссылки..** 113

11.1 Вставка рисунков. 113

11.2 Ссылки. 121

Автор: Administrator

Задания для самостоятельной работы.. 123

Литература.. 124

**Приложение 1. Таблица безопасных цветов** .. 125